コンテンツを開催しているとは、コンテンツを関連付けるとは、コンテンツを関連付けるとは、コンテンツを関連付けるようになっている。

更新日:2015/07/28

すける」 機能により、メインとなるコンテンツに関連するコンテンツを、サブコンテンツとし

インとなる最新ニュースに関連する過去のニュースを補足的に表示しているサイトがあり

付ける」機能を利用することにより、誰でも簡単に関連する情報をサイト上に表示するこ

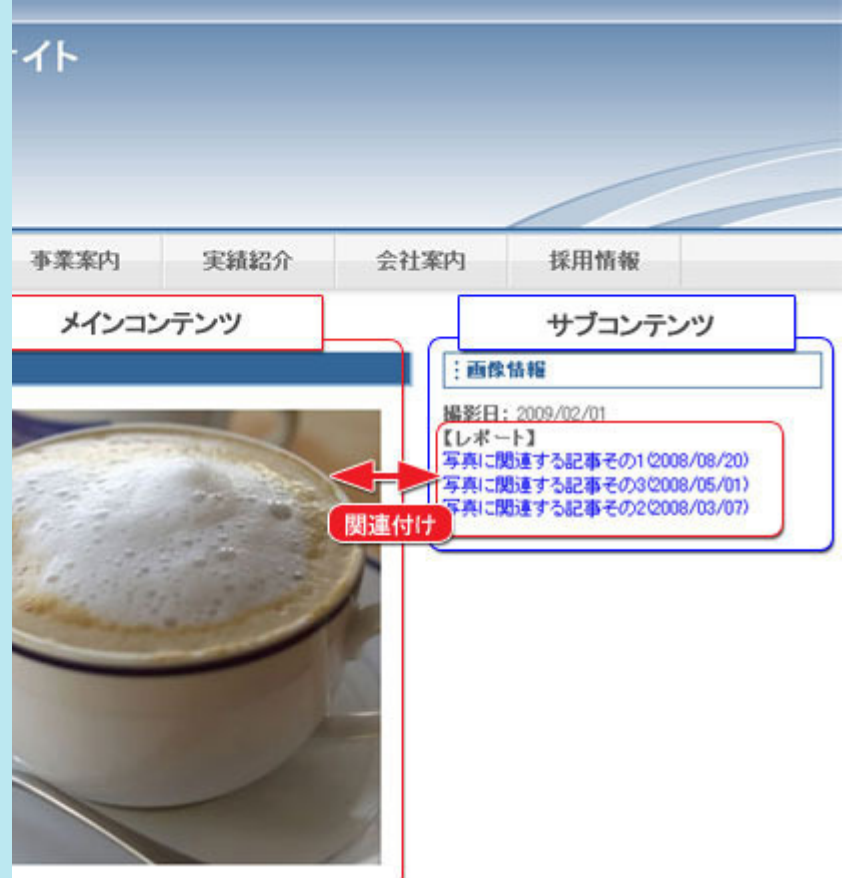

- ールに登録してある写真に対してトピックスモジュールで作成した記事を関連付けて

ンツを作成したモジュールに制約されることなく関連付けることができます。